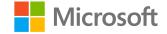

#### AI-100T01A: Module 04: Language Understanding with LUIS

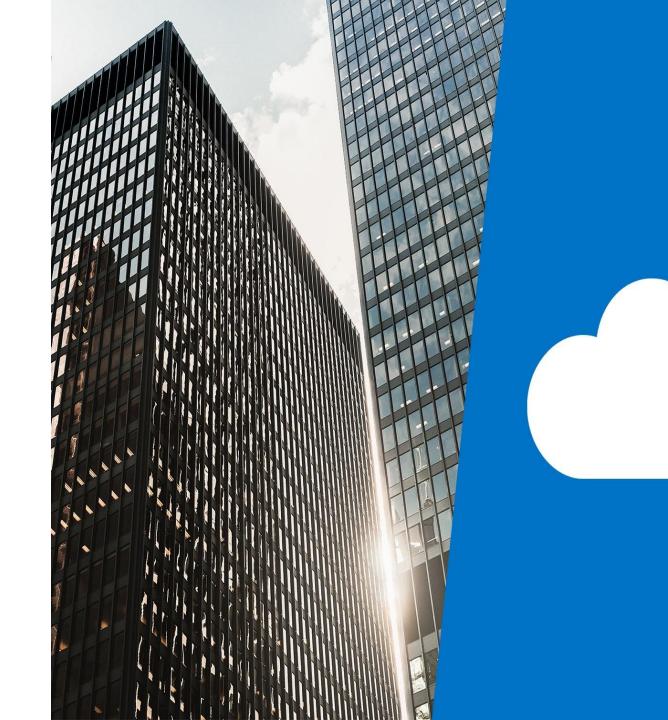

# Agenda

- Introducing Language Understanding
- · Create a LUIS Service
- $\cdot$  Build Intents and Utterances in LUIS
- Lab: Implement the LUIS Model

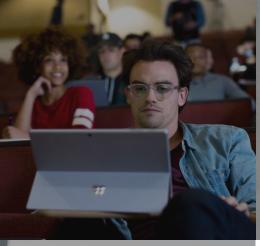

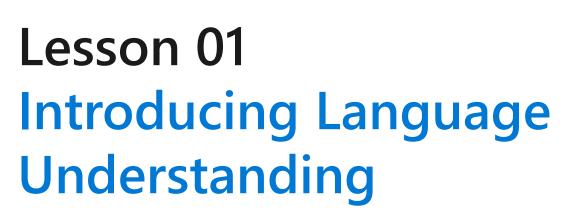

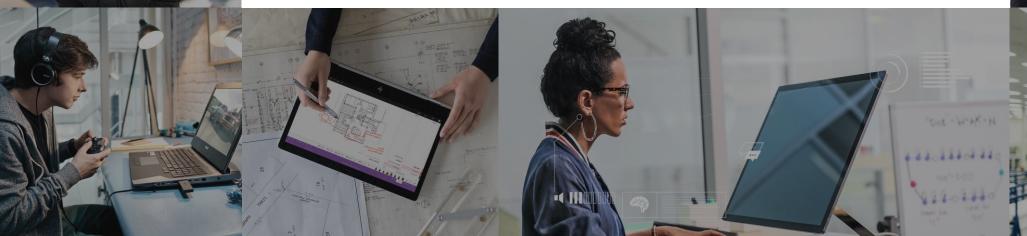

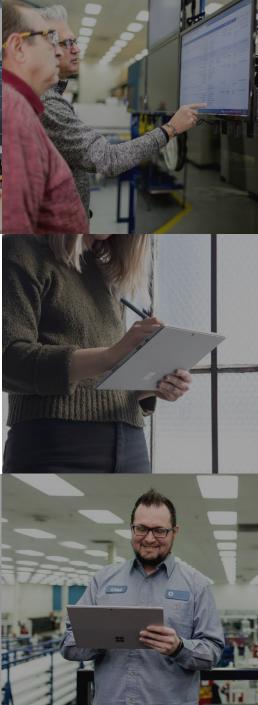

#### **Lesson Objectives**

- · L01 Introduce LUIS
- · L02 Introduce Intents, Utterances, and Entities
- · L03 Understand LUIS Benefits
- L04 Learn Best Practices for LUIS

#### Introduction

LUIS makes use of three key aspects for understanding language:

- Intent- An intent represents a task or action the user wants to perform. It is a purpose or goal expressed in a user's utterance.
- Utterance Utterances are input from the user that your app needs to interpret.
- Entities The entity represents a word or phrase inside the utterance that you want extracted.

## Benefits of LUIS

- Natural Language Designed to identify valuable information in conversations, LUIS interprets user goals (intents) and distills valuable information from sentences (entities), for a high quality, nuanced language model.
- Integrated Learning Powerful developer tools are combined with customizable pre-built apps and entity dictionaries, such as Calendar, Music, and Devices, so you can build and deploy a solution more quickly.
- Ongoing Learning Active learning is used to continuously improve the quality of the natural language models. Once the model starts processing input, LUIS begins active learning, allowing you to constantly update and improve the model.

#### **Best Practices**

Microsoft recommends following an app authoring process as a best practice when implementing LUIS for an AI app or bot. There are five discreet steps involved in the process:

- 1. Build your language model
- 2. Add some training example utterances (10-15 per intent)
- 3. Publish the model
- 4. Test the newly published model
- 5. Add features as necessary based on testing

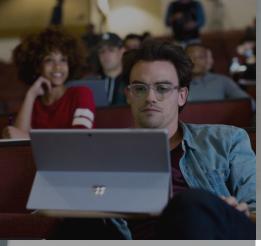

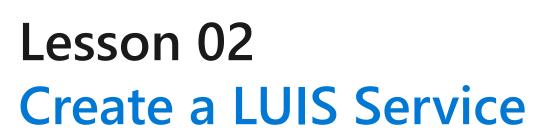

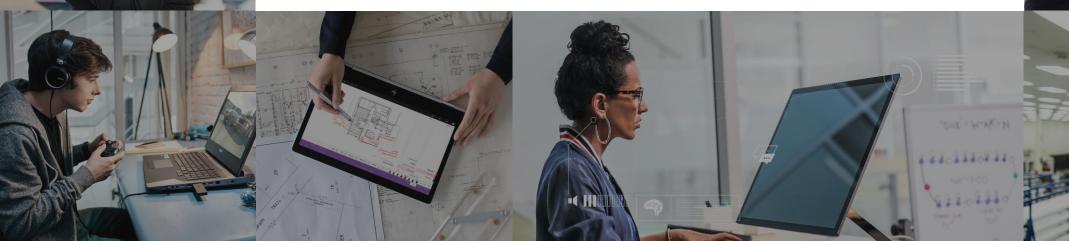

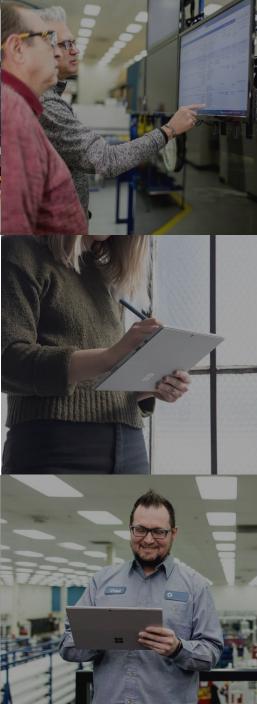

## **Lesson Objectives**

- L01 Understand how to Create a LUIS Service
- L02- Explore LUIS Considerations
- · L03 Guided Walkthrough, Create a LUIS Service

#### Introducing the LUIS Service

A cloud-based API service that applies custom machine-learning intelligence to a user's conversational, natural language text to predict overall meaning, and pull out relevant, detailed information

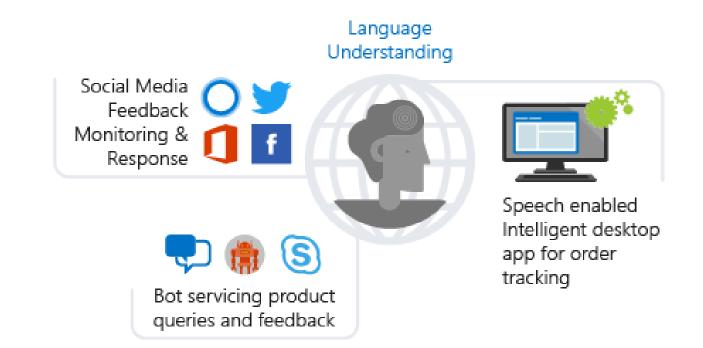

#### **Considerations for LUIS**

- · Understand your Domain
- · Plan your Intents
- · Create Example Utterances for Each Intent

#### Walkthrough – Creating a LUIS Service

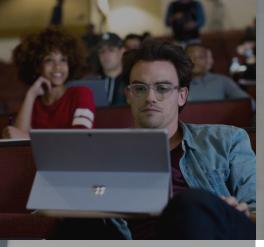

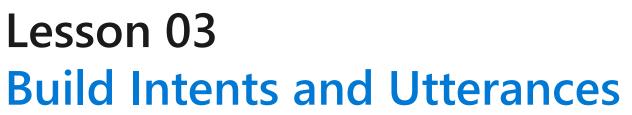

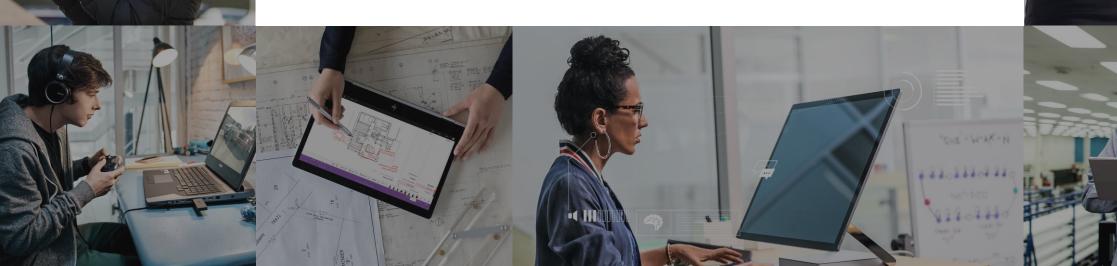

#### **Lesson Objectives**

- · L01 Understand Intents, Utterances, and Entities
- · L02 Guided Walkthrough, Creating Intents and Utterances

# **Introducing Intents**

- Term used to describe the task or action that a user wants to perform
- Microsoft also provides a set of prebuilt domains that you can use as intents in your LUIS app

| ∧ App Assets                | Prebuilt domains                                                                                                    |                                                                                                    |                                                                                                    |
|-----------------------------|----------------------------------------------------------------------------------------------------|----------------------------------------------------------------------------------------------------|----------------------------------------------------------------------------------------------------|
| Intents                     |                                                                                                    |                                                                                                    |                                                                                                    |
| Entities                    |                                                                                                    |                                                                                                    |                                                                                                    |
| Improve app performance     | Search for a domain                                                                                                    | ٩                                                                                                    |                                                                                                    |
| Review endpoint utterances  |                                                                                                    |                                                                                                    |                                                                                                    |
| Phrase lists                | Calendar                                                                                                    | Camera                                                                                                    | Communication                                                                                                    |
| Patterns                    | The Calendar domain provides<br>intents and entities related to<br>calendar entries. The Calendar<br>intents include adding, deleting or<br>editing an appointment, checking<br>availability, and finding<br>information Learn more | The Camera domain provides<br>intents and entities related to<br>using a camera. The intents cover<br>capturing a photo, selfile,<br>screenshot or video, and<br>broadcasting video to an<br>application Learn more | The Communication domain<br>provides intents and entitles<br>related to email, messages and<br>phone calls Learn more                                                                                          |
|                             | Add domain                                                                                                    | Add domain                                                                                                    | Add domain                                                                                                    |
|                             | The Entertainment<br>The Entertainment domain<br>provides intents and entitles<br>related to searching for movies,<br>music, games and TV shows<br>Learn more                                                                       | Events<br>The Events domain provides<br>intents and entities related to<br>booking tickets for events like<br>concerts, festivals, sports games<br>and comedy shows Learn more                                      | The Fitness domain provides<br>intents and entities related to<br>tracking fitness activities. The<br>intents include saving notes,<br>remaining time or distance, or<br>saving activity results Learn<br>more |
|                             | Add domain                                                                                                    | Add domain                                                                                                    | Add domain                                                                                                    |
| PREVIEW<br>Prebuilt Domains | Gaming                                                                                                    | HomeAutomation                                                                                                    | MovieTickets                                                                                                    |
|                             | The Gamino domain provides                                                                                                    | The Home Automation domain                                                                                                    | The Movie Tickets domain                                                                                                    |

#### **Introducing Utterances**

- An utterance is best explained as being a phrase or question that a user might utilize to interact with your app
  - $\cdot$  Find outdoor pics
  - $\cdot \,$  Are there pictures of a train
  - · Show me beach pics
  - $\cdot$  I want to find dog photos

## **Introducing Entities**

- The entity represents a word or phrase inside the utterance that you want extracted.
- An utterance can include many entities or none at all. An entity represents a class including a collection of similar objects (places, things, people, events or concepts).
- Entities describe information relevant to the intent, and sometimes they are essential for your app to perform its task.

#### **Composite Entity**

 A composite entity is made up of other entities, such as prebuilt entities, simple, regular expression, list, and hierarchical entities. The separate entities form a whole entity.

| Token view  | Book 2 | adult          | business    | tickets to Paris next Monday |
|-------------|--------|----------------|-------------|------------------------------|
| Entity view | number | PassengerClass | TravelClass | tickets to Paris next Monday |
| Composite   |        | TicketOrder    |             |                              |

# **Hierarchical Entity**

• A hierarchical entity is a category of contextually learned simple entities called children.

| Token view  | Book a ticket from | Seattle     | to | Cairo            |
|-------------|--------------------|-------------|----|------------------|
| Entity view | Book a ticket from | City:Origin |    | City:Destination |

## List Entity

• Fixed and closed set of related words, including synonyms.

| Token view: synonym 1<br>Token view: synonym 2 | I want to travel to Arrabury Airport<br>I want to travel to AAB Airport                                                       |  |  |  |
|------------------------------------------------|----------------------------------------------------------------------------------------------------|--|--|--|
| Entity view                                    | I want to travel to airport                                                                                                   |  |  |  |
| Airport List entity                            | Values:   AAA = {"Anaa Airport", "AAA"}   AAB = {"Arrabury Airport", "AAB"}   AAC = {"El Arish International Airport", "AAC"} |  |  |  |

# **Other Entity Types**

- Pattern.any
  - Pattern.any is a variable-length placeholder used only in a pattern's template utterance to mark where the entity begins and ends.
    - \*\*Example\*\* Given a client application that searches for books based on title, the pattern.any extracts the complete title. A template utterance using pattern.any for this book search is Was {BookTitle} written by an American this year[?].
- Prebuilt entity
  - Prebuilt entities are built-in types that represent common concepts such as email, URL, and phone number. Prebuilt entity names are reserved. All prebuilt entities that are added to the application are returned in the endpoint prediction query if they are found in the utterance.

# Other Entity Types, Cont'd

- Regular expression entity
  - A regular expression is best for raw utterance text. It ignores case and ignores cultural variant. Regular expression matching is applied after spell-check alterations at the character level, not the token level. If the regular expression is too complex, such as using many brackets, you're not able to add the expression to the model. Uses part but not all of the .Net Regex library.
- $\cdot$  Simple entity
  - A simple entity is a generic entity that describes a single concept and is learned from the machine-learned context. Because simple entities are generally names such as company names, product names, or other categories of names, add a phrase list when using a simple entity to boost the signal of the names used.

#### Walkthrough – Creating Intents and Utterances

#### Lab 6: Implement the LUIS Model

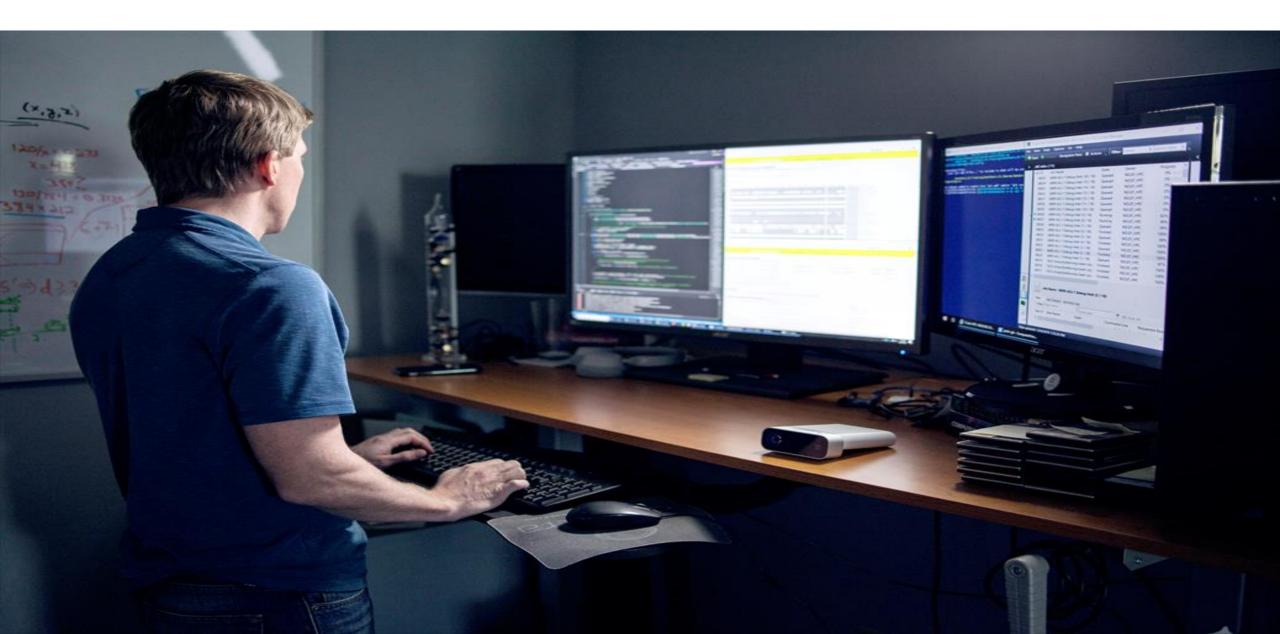

# Lab Objectives

- $\cdot$  Create a LUIS Service
- Add Intelligence to your LUIS Service
- $\cdot$  Train and Test the LUIS Service

#### Lab Scenario

• In this lab you will build the logic into a LUIS Service that helps your Bot, which will be integrated later, to search for images in the system.

# Module Summary

#### In this module, you have learned about:

- Language Understanding
- The Microsoft LUIS Service
- How to add Logic to a LUIS Service

# Next steps

After the course, consider exploring the scenarios and case studies on the LUIS documentation pages on Microsoft's Azure Web Site.

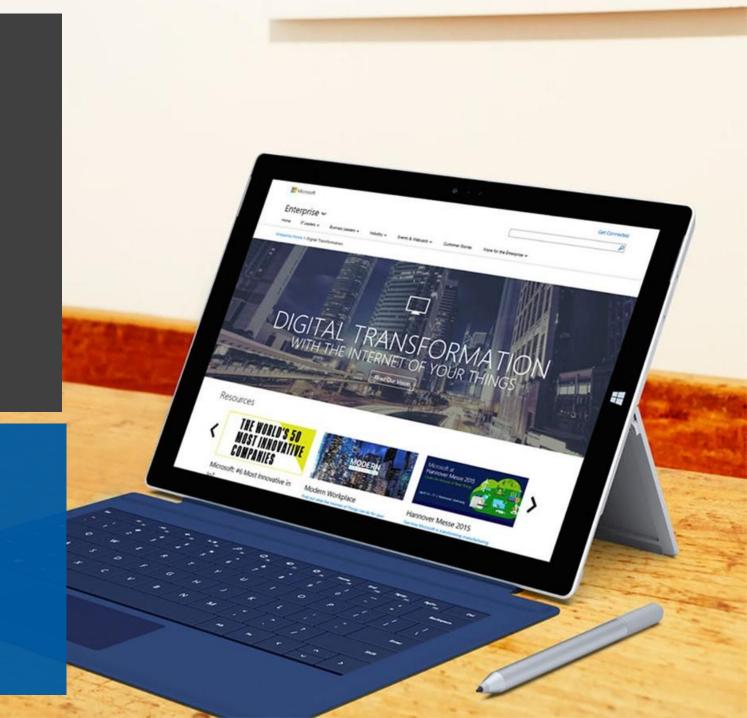